## **V-Ray for Rhino Help**

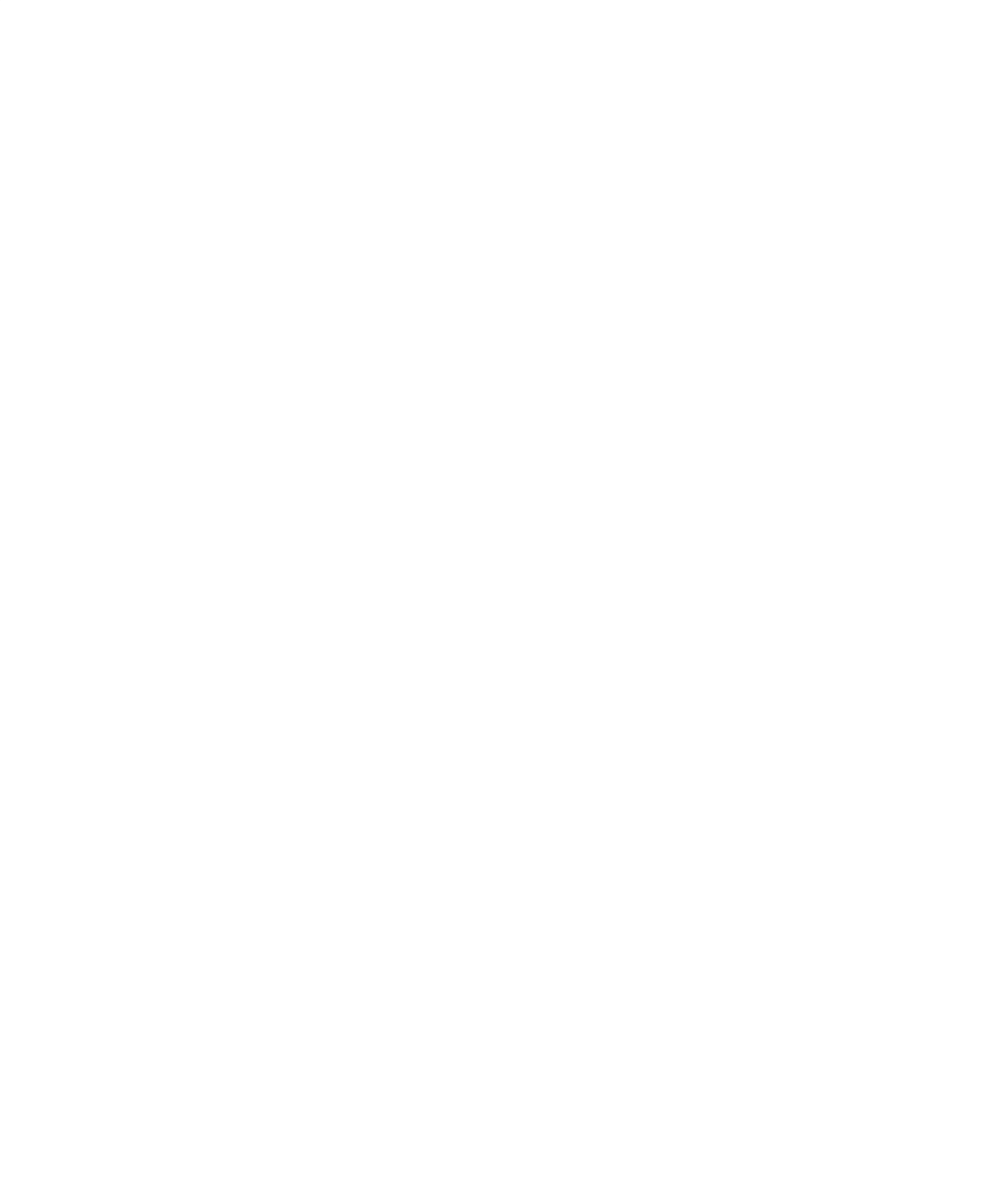

E

i<br>Ser